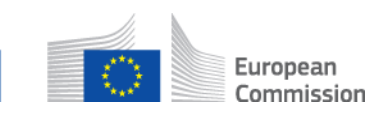

# **Wie öffne ich einen abgeschlossen Fall, der unerwartet weiter bearbeitet werden muss? AD\_BUC\_02\_Subprozess: Fall erneut öffnen**

#### **Beschreibung:**

Der administrative Subprozess' Fall erneut öffnen' wird verwendet, wenn ein Fall bereits abgeschlossen ist, d.h. die Aufgaben erfolgreich oder ausnahmsweise vor der vollständigen Erledigung der Aufgaben abgeschlossen wurden (durch den Subprozess AD\_BUC\_01 - Fall schließen). Es kann Gründe dafür geben, dass der Fall vorzeitig abgeschlossen wurde oder sich die Ereignisse so entwickelt haben, dass einer der Teilnehmer des Austauschs den Fall aus einem bestimmten Grund formell wieder aufnehmen muss. Dieser Geschäftvorgang bietet eine vereinbarte Methode an, bei der alle Teilnehmer an einer vorgeschlagenen Wiederaufnahme einer Fallverhandlung beteiligt sind.

*Bitte beachten Sie!* Die Wiederaufnahme eines Falles sollte von jedem Mitgliedstaat unabhängig geprüft werden. Eine formelle und kontrollierte Wiedereröffnungsmethode kann wichtig sein, da Institutionen bei Beendigung eines Falles wahrscheinlich Maßnahmen ergreifen werden, um die abgeschlossenen Fälle aktiv zu verwalten - solche Beispiele umfassen die Archivierung der elektronischen Akten/Fallpapiere nach einer bestimmten Zeitspanne und schließlich das Löschen/Vernichten der elektronischen Akten/Fallpapiere, um die Datenschutzgesetze nach einer vereinbarten Zeitspanne einzuhalten.

In diesem Sinne muss die Wiederaufnahme eines Falles in Betracht gezogen werden - haben Sie sofort Zugriff auf den Fall und seine Daten (SEDs und enthaltene Informationen?) Wenn nicht, gibt es eine Möglichkeit, ihn zu erhalten? Können Sie die elektronischen Akten/Fallpapiere aus dem Archiv entfernen oder sind die elektronischen Akten/Fallpapiere gelöscht oder zerstört worden, so dass sie nicht mehr geöffnet werden können?

# **Rechtsgrundlage:**

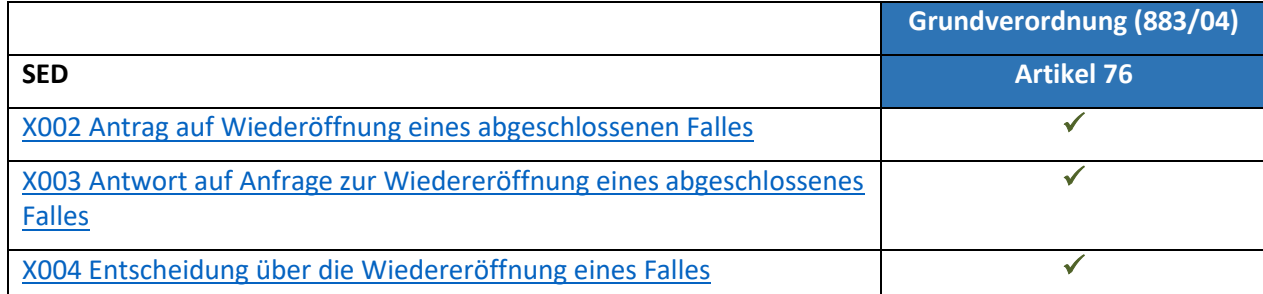

# **Glossar der relevanten Begriffe, die im Geschäftsvorgang AD\_BUC\_01\_Subprocess verwendet werden:**

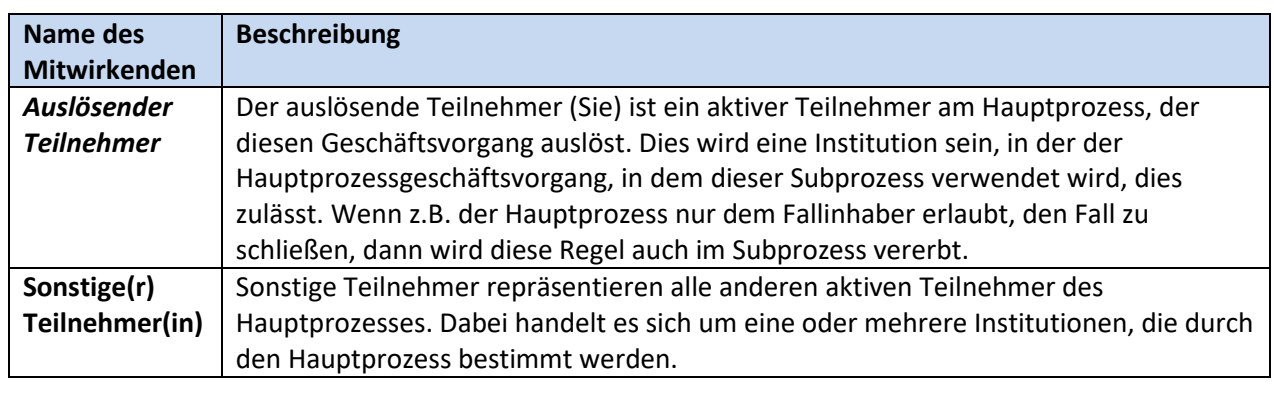

#### **Schritte:**

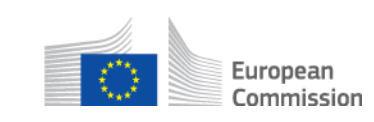

Um diesen Prozess zu starten, müssen Sie einen 'Antrag auf Wiedereröffnung eines geschlossenen Falles' SED [SED X002](SEDs/Forms/X002_en.htm) ausfüllen, indem Sie alle erforderlichen Informationen über die Gründe für die Wiedereröffnung des Falles eingeben und an alle Teilnehmer (je nach Fall ein oder mehrere) senden, die zum Zeitpunkt des Abschlusses des Falles aktiv waren.

Jeder andere Teilnehmer antwortet mit einer ' Antwort auf Antrag auf Wiedereröffnung eines geschlossenen Falles' [SED X003](file:///C:/Users/SchmidtA001/Desktop/SEDs/Forms/X003_en.htm) und gibt seine Entscheidung über die Möglichkeit der Wiedereröffnung des Falles an. Die X003 Formulare werden nur an Sie gesendet. Falls es neben Ihnen mehrere andere Teilnehmer gibt, müssen Sie warten, bis Sie von jedem der anderen Teilnehmer ein X003 erhalten haben.

Sobald Sie alle Antworten erhalten haben, müssen Sie eine 'Entscheidung über die Wiedereröffnung eines Falles' [SED X004](file:///C:/Users/SchmidtA001/Desktop/SEDs/Forms/X004_en.htm) ausfüllen, die die endgültige Entscheidung über die Wiedereröffnung eines Falles angibt. Beachten Sie, dass eine Wiedereröffnung nur möglich ist, wenn alle SEDs X003 darauf hinweisen, dass sie an der jeweiligen Einrichtung möglich ist.

Senden Sie das X004 an alle Teilnehmer, die zum Zeitpunkt des Fallabschlusses aktiv waren. Im Allgemeinen erhalten Sie keine konkrete Antwort auf Ihr X004, aber alle Teilnehmer werden die notwendigen internen Schritte unternehmen, um den Fall wieder zu öffnen, wenn das X004 eine positive Wiedereröffnungsentscheidung anzeigt.

Falls der X004 eine negative Wiedereröffnungsentscheidung anzeigt, sollten alle Teilnehmer die Entscheidung zur Kenntnis nehmen und keine weiteren Schritte zur Wiedereröffnung des Falles unternehmen.

Die weiteren Schritte, die die Teilnehmer zum Fall erneut öffnen unrternehmen würden, hängen von der Umsetzung des Geschäftsvorgangs ab. In RINA:

1 - wenn die Entscheidung X004 positiv ist, öffnet RINA den Fall automatisch wieder.

2 - wenn die Entscheidung X004 negativ ist, bleibt der Fall geschlossen.

Nationale Anwendungen, die von den Mitgliedstaaten verwendet werden, können unterschiedliche Lösungen haben.

#### **Besondere Anforderungen:**

- Aktive Teilnehmer sind in diesem Fall die im Hauptprozess definierten Teilnehmer, die diesen Subrprozess aufgerufen haben.

- Wenn eine oder mehrere SEDs X003 anzeigen, dass eine Wiedereröffnung nicht möglich ist, dann zeigt die endgültige Entscheidung SED X004 an, dass dies nicht möglich ist.

# **Geschäftprozess:**

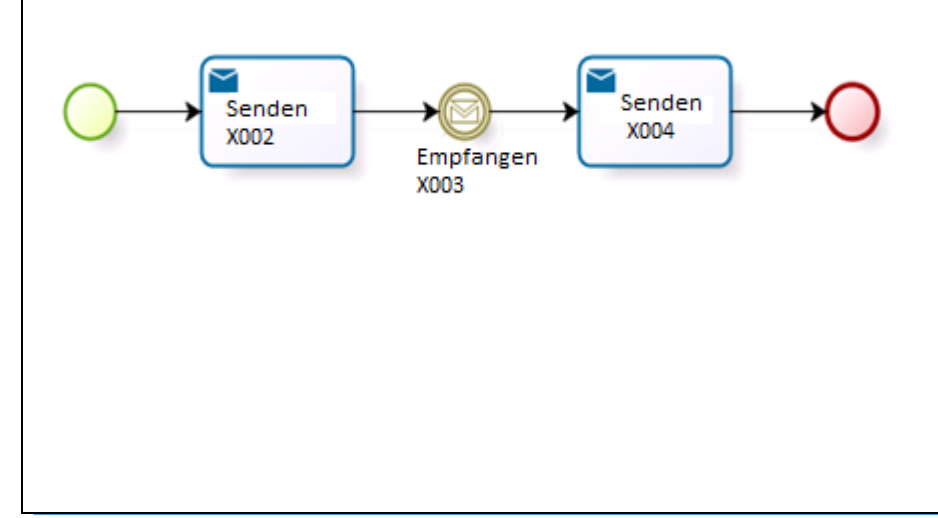

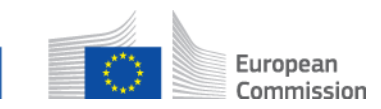